Розрізняють наступні найбільш характерні форми рельєфу (рис. 1.2.3):

*Гора* це опуклість земної поверхні, нагадує конус, найвища точка називається *вершиною* (у вигляді площадки – плато, гострої форми – пік). Бокова поверхня складається із *схилів***,** лінія злиття з навколишньою місцевістю називається *підошвою*.

*Котловина* це заглиблення земної поверхні у вигляді чашки, найнижча точка – *дно.* Бокова поверхня складається із *схилів*, лінія злиття з навколишньою місцевістю називається *бровкою*.

*Хребет* це підвищення, яке поступово знижується в одному напрямку і має два круті схили. Вісь хребта між схилами називається *водорозділом.*

*Улоговина* це витягнуте в одному напрямку жолобоподібне заглиблення земної поверхні з нахиленим в один бік дном. Схили улоговини (щоки) перетинаються за лінією, яку називають *водостоком* або *тальвегом.*

*Сідловина* це понижена частина місцевості між двома вершинами.

Вершина гори, дно котловини і найнижча точка сідловини є *характерними точками рельєфу*. Водорозділ і водостік являють собою *характерні лінії рельєфу*.

Рельєф місцевості на топографічних картах зображають за допомогою горизонталей. Побудову горизонталей на карті виконують за відмітками характерних точок рельєфу місцевості.

Поняття про горизонталь можна отримати, якщо уявити собі перетин фізичної поверхні Землі рівневою площиною. На рис. 1.2.4 представлено перетин ділянки місцевості рівневими площинами, що мають однакову висоту над рівнем моря. Така крива лінія, всі точки якої мають однакову висоту, називається *горизонталлю*.

Щоб зобразити горизонталями рельєф ділянки місцевості необхідно уявити перетини поверхні цієї ділянки рівневими площинами, розташованими на однаковій відстані *h*.

Відстань *h* між сусідніми рівневими площинами називають *висотою перетину (перерізу) рельєфу*.

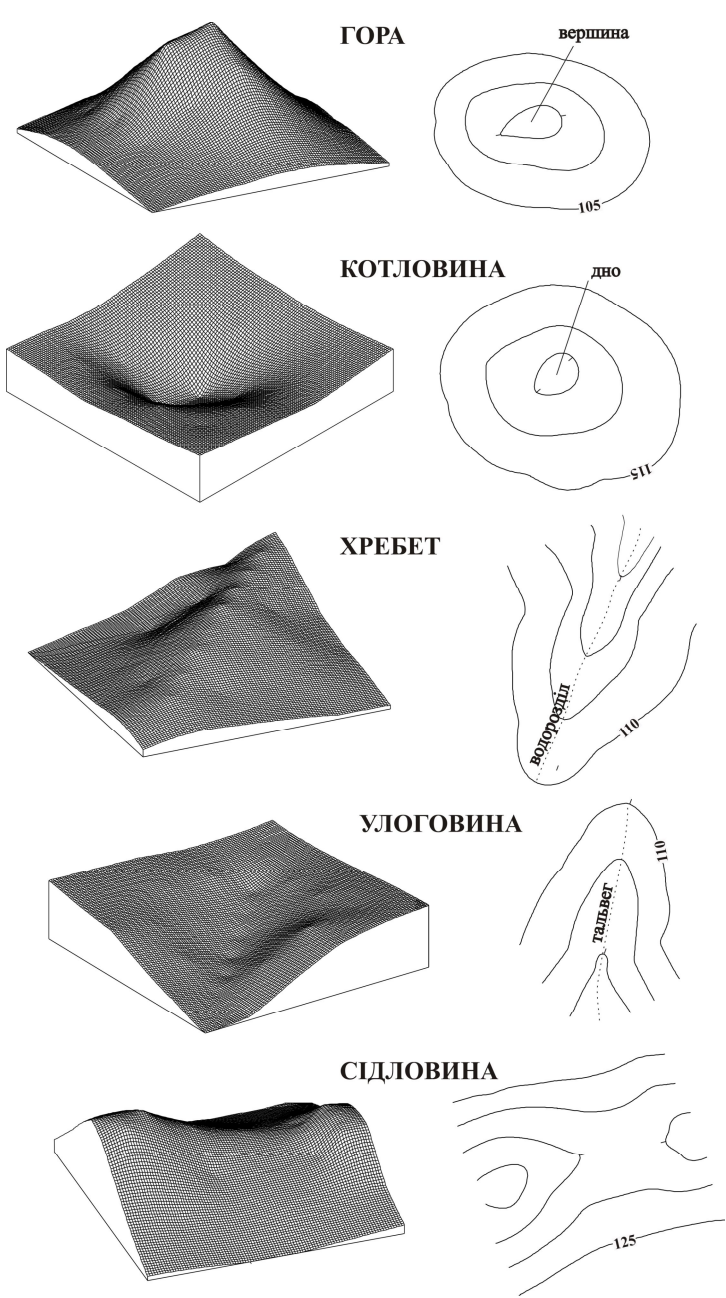

Рис. 1.2.3. Зображення горизонталями різних форм рельєфу

#### *2.3.2. Визначення прямокутних координат точок*

При розв'язанні інженерних задач на обмежених територіях і картах великих масштабів користуються, як правило, прямокутними координатами точок.

Прямокутні координати точок (*х*, *у)* визначають на основі ліній координатної сітки, яку на топографічних картах масштабів 1:10000 та менше проводять та підписують через кілометрові інтервали (рис. 1.2.5).

Для вимірювання прямокутних координат заданої точки, наприклад *B,* спочатку визначають координати *х0* та *y0* південнозахідного кута квадрата, в якому знаходиться визначувана точка *B*  (рис. 1.2.5). Із заданої точки *B* опускають перпендикуляри до західної та південної сторін квадрата і за допомогою чисельного або лінійного масштабу визначають їх довжину, отримуючи таким чином прирости *Δх, Δy*. Тоді прямокутні координати *х, у* точки *B*  обчислюються за формулами:

$$
x = x_0 + \Delta x, \n y = y_0 + \Delta y, \qquad (1.2.3)
$$

де *х0, у<sup>0</sup> -* координати південно-західного кута координатної сітки;

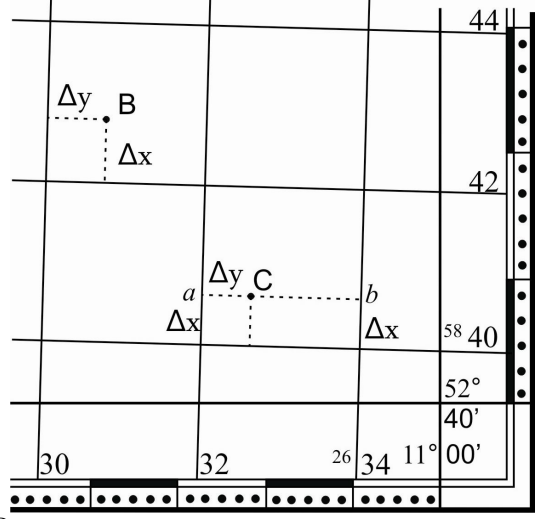

Рис. 1.2.5. Визначення прямокутних координат точок та нанесення точок за координатами

# **Тема 5. Перевірки нівелірів Н-3 та Н-3К, тригонометричне і гідростатичне нівелювання**

#### *5.1. Загальні поняття про перевірки*

*Перевіркою приладу* називають сукупність експериментальних операцій, які направлені на здійснення контролю його метрологічної справності.

*Перевірки нівелірів* – це операції, спрямовані на встановлення правильності взаємного розміщення частин інструмента. Якщо в процесі виконання перевірок виявляють невідповідності, їх усувають за допомогою виправлення (юстирування). Перевірки виконують лише за певних умов зовнішнього середовища.

Перевірки приладів слід подавати в такій послідовності:

1) назва перевірки;

2) геометрична умова, що перевіряється;

3) виконання перевірка;

4) виправлення (юстирується) приладу.

Варто зауважити, що перевірки необхідно виконувати в строгій послідовності.

# *5.2. Умови проведення перевірок*

1. Прилади, які перевіряються і засоби перевірки повинні бути завчасно підготовлені до проведення перевірок. Перед початком перевірок необхідно перевірити зовнішній стан і комплектність приладу, а також працездатність всіх його частин.

2. Перед початком перевірки геодезичні прилади і засоби перевірки повинні бути приведені в робочий стан у відповідності до інструкцій з їх експлуатації.

3. При виконанні перевірок в приміщенні, або в польових умовах повинні виконуватись наступні вимоги:

а) температура навколишнього повітря повинна бути в межах температурного діапазону роботи приладу;

б) зміна температури навколишнього повітря повинна бути не більшою *3°С* в годину;

в) відносна вологість повинна бути не більшою *90 %*;

г) швидкість вітру не повинна перевищувати *4 м/с*;

д) у польових умовах на прилад не повинні попадати прямі сонячні промені.

4. При проведенні перевірок повинні виконуватись правила роботи з вимірними приладами, а також правила з техніки безпеки.

# *5.3. Перша перевірка*

#### *Назва перевірки.* **Перевірка круглого рівня.**

*Умова, що перевіряється. Вісь круглого рівня (КК1) повинна бути паралельною до осі обертання нівеліра (ZZ1).*

*Виконання перевірки.* Встановлюють зорову трубу нівеліра паралельно до двох піднімальних гвинтів, якими виводять бульбашку круглого рівня на середину. При необхідності, третім піднімальним гвинтом підправляють положення бульбашки круглого рівня. Повертають зорову трубу на *180°* (рис. 1.5.1). Вимога – бульбашка круглого рівня повинна бути на середині (у нуль-пункті).

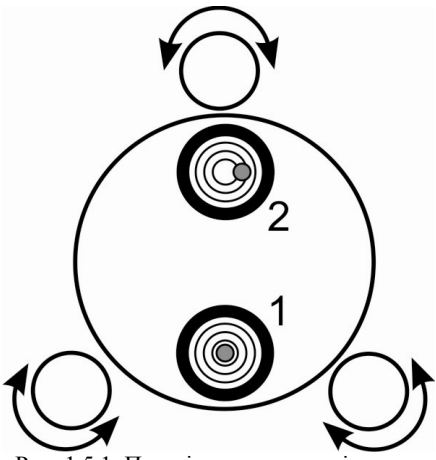

Рис. 1.5.1. Перевірка круглого рівня

*Виправлення (юстирування) приладу.* Якщо бульбашка зійшла з середини, то проводять юстирування. Для цього виправними гвинтами круглого рівня повертають бульбашку на половину дуги її відхилення до середини, а решту дуги (тобто на середину), виводять піднімальними гвинтами.

# **Тема 8. Топографічне знімання місцевості геометричним нівелюванням**

#### *8.1. Нівелювання поверхні за квадратами*

Ми розглядали тільки нівелювання вздовж певної лінії. Але для розв'язування деяких інженерних задач необхідно також виконувати нівелювання ділянок землі. Саме для нівелювання ділянок (як правило будівельних майданчиків) і використовують метод нівелювання за квадратами. Розмір сторони квадрату вибирають таким, щоб поверхню місцевості в межах кожного квадрату можна було прийняти за площину. Чим складнішим є рельєф тим менших розмірів є квадрати.

Цей метод отримав назву через те що ділянку розмічають на квадрати шириною *10–100 м* і вузли квадратів закріплюють за допомогою кілочків. Саме за цими точками і відбувається нівелювання поверхні.

Нівелювання виконується в такій послідовності:

1. Будують сітку квадратів та закріплюють їх вершини кілочками;

2. За допомогою нівелірного ходу передають висоту на тимчасову точку, яка буде відігравати роль репера (надалі для зручності будемо називати її репером);

3. Вибирають місце для станції, таким чином, щоб в прямій видимості нівеліра був репер та якомога більша кількість вузлів квадратів. Приводять нівелір в робоче положення;

4. Проводять вимірювання з репера та вузлів квадратів з чорного боку рейки. Результати заносять в журнал нівелювання за квадратами (рис. 1.8.1). Якщо вимірювання неможливо провести з однієї станції, то необхідно вибрати для нівеліра іншу станцію, з якої буде якнайбільша видимість ще невиміряних точок. Після цього необхідно вибрати місце нового репера, та зафіксувати його. Для цього прокладають невеликий нівелірний хід із уже існуючого репера (тимчасової точки).

Далі проводять камеральне опрацювання результатів вимірювань.

1. Обчислюють горизонт приладу і записують в журнал нівелювання за квадратами:

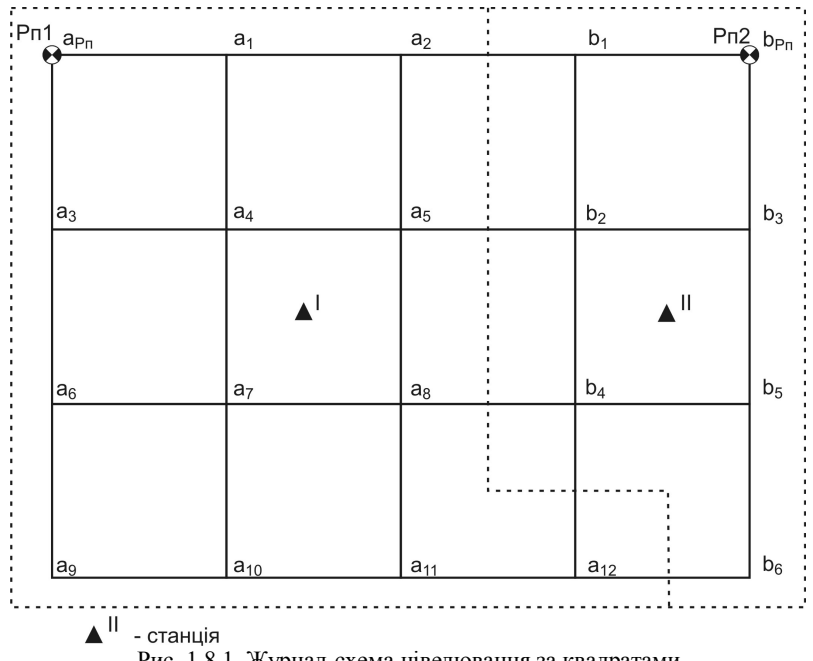

Рис. 1.8.1. Журнал-схема нівелювання за квадратами

$$
\Gamma\Pi = H_{Pn} + a_{Pn}^{\text{uop}} / 1000 \quad (M) \tag{1.8.1}
$$

2. Обчислюють висоти вузлів квадратів і записують в журнал нівелювання за квадратами:

$$
H_i = \Gamma \Pi - a_i^{^{uop}} / 1000 \quad (M)
$$
 (1.8.2)

Приклад опрацювання журнал-схеми нівелювання за квадратами наведено на рис. 1.8.2.

3. На основі отриманих даних будують план (рис. 1.8.3) у такій послідовності: рисують сітку квадратів у певному масштабі; підписують висоти вершин квадратів та проводять інтерполяцію (на основі відомих висот точок будують горизонталі). Методи інтерполяції детально розглянуті в наступних темах.

Нівелювання за квадратами відносно швидкий метод для визначення рельєфу відносно невеликої ділянки, що вільна від ситуації (будівель, дерев тощо). Найчастіше цей метод застосовують для будівельних майданчиків, які вже підготували під будівництво. Результати використовують для планування будівництва споруди та впорядкування прибудинкової території.

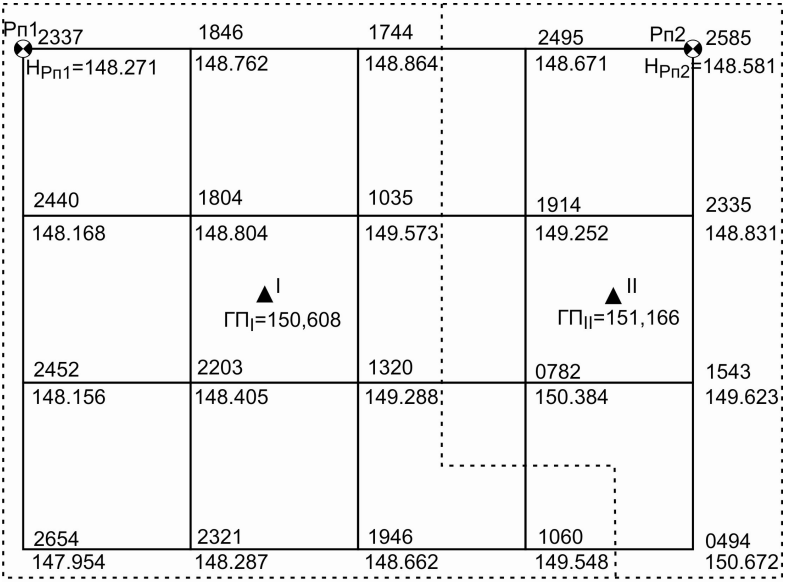

 $\mathbf{A}^{\parallel}$  - станція<br>Рис. 1.8.2. Приклад заповнення журнал-схеми нівелювання за квадратами

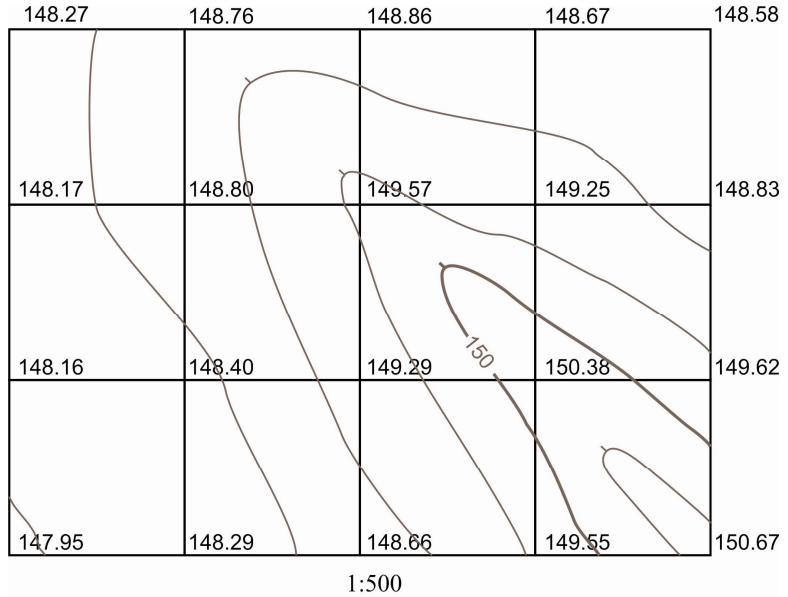

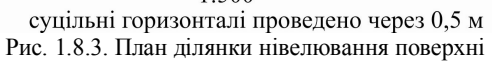

3. *Пряма кутова засічка* полягає у визначенні положення точки, за результатами кутових вимірювань, виконаних з двох відомих пунктів (рис. 1.13.1 в). Вона застосовується там, де місцевість перешкоджає або є незручною для вимірювання довжин сторін або точка, положення якої потрібно визначити, віддалена від вихідних пунктів.

4. *Лінійна засічка* полягає у визначенні положення точки, на основі вимірювання віддалей до двох відомих пунктів мережі (рис. 1.13.1 г).

5. При *полярному методі* положення точки визначається кутом *βі* , виміряним від сторони теодолітного ходу та віддалю *d<sup>і</sup>* , від точки теодолітного ходу (її називають полюсом – звідси і назва методу) (рис. 1.13.1 д).

6. Суть *методу обходу* полягає в тому, що на ділянці є контур, який важко зняти запропонованими вище методами. Положення цього контуру можна визначити прокладанням за ним знімального ходу, лінії якого приблизно співпадають з контуром місцевості, з прив'язкою цього ходу до опорної мережі (рис. 1.13.1 е).

При теодолітному зніманні виміряні віддалі у всіх способах приводяться до горизонту, якщо кут нахилу більший 2<sup>о</sup>.

На практиці дуже рідко використовують лише один метод. Найчастіше при теодолітному зніманні методи поєднують. Наприклад на рис. 1.13.2 показана територія, для знімання якої прокладений теодолітний хід *1-2-3-4-5*. Для прив'язки теодолітного ходу до пункту тріангуляції *А* прокладений хід *5-6-7-8-9*. При теодолітному зніманні разом із вимірюванням довжин сторін і кутів полігону виконують знімання контурів (ситуації). Характерні точки контуру луків *а, б, в, г, д* – зняті полярним способом, при цьому точка *3* прийнята за полюс, а сторона *3-2* – за полярну вісь. Полярні кути  $\alpha_1$ ,  $\alpha_2$ ,  $\alpha_3$ ,  $\alpha_4$  *i*  $\alpha_5$  та віддалі 3-*а*, 3-*б*, 3-*в*, 3-*г* і 3-*д* – виміряні теодолітом. Точки *е, ж, з* контуру будинку зняті відносно опорної лінії *3-4* способом прямокутних координат (перпендикулярів) із застосуванням екера та рулетки. Точка *и* – визначена лінійною засічкою, вимірюванням віддалей *D1* і *D2* з точок *4* і *5*. Точка *к* визначена прямою кутовою засічкою з базису *1-2*, вимірюванням горизонтальних кутів  $\beta_1$  і  $\beta_2$ . Положення дороги знаходиться за допомогою створної засічки, відкладанням віддалей *l1, l2, l3, l<sup>4</sup>* у

напрямках сторін полігону *1-5* і *3-4*. Контур ділянки саду *лмноп* знятий способом обходу з прив'язкою до точки *5* полігону.

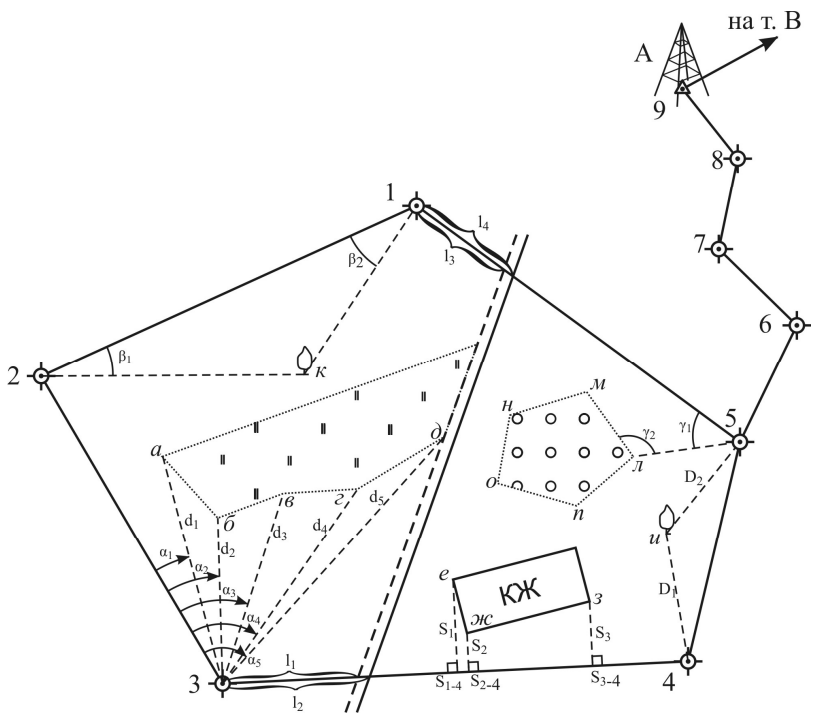

Рис. 1.13.2. Теодолітне знімання місцевості

Результати вимірювань при зніманні заносять в *абрис* – схематичне креслення, яке складають від руки в полі. Абрис є основним документом знімання і матеріалом для складання плану. На абрисі відмічають відносне розміщення точок і об'єктів, що знімають з усіма числовими результатами вимірювань і пояснюючими записами. Абрис ведуть акуратно, помилкові записи перекреслюють і зверху записують нові. **Перерисовувати абриси не дозволяється!**

#### *13.2. Суть тахеометричного знімання*

Тахеометрія - "швидковимірювання". При цьому зніманні одночасно виконують горизонтальне і вертикальне знімання. Перед

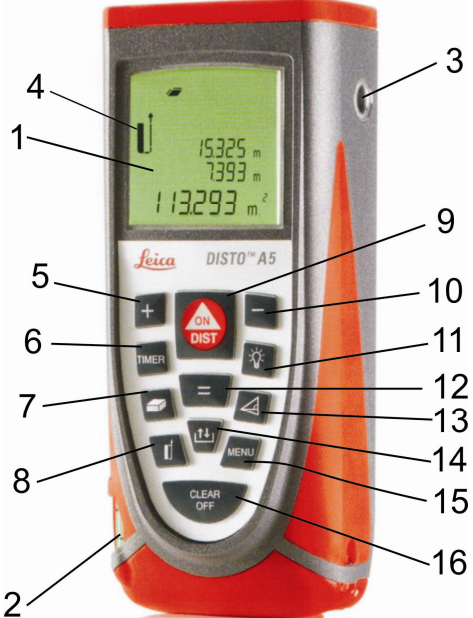

Рис. 1.14.3. Загальний вигляд і будова лазерного віддалеміра Leica Disto A5

- 1 *дисплей*;
- 2 *циліндричний рівень*;
- 3 *оптичний візир*;
- 4 *індикатор точки відлічування вимірів*;
- 5 *клавіша PLUS (плюс)*;
- 6 *клавіша TIMER (таймер)*;
- 7 *клавіша AREA/VOLUME (площа/об'єм)*;
- 8 *клавіша REFERENCE (точка відлічування)*;
- 9 *клавіша ON/DIST (увімкнути/виміряти*);
- 10 *клавіша MINUS (мінус)*;
- 11 *клавіша ILLUMINATION (підсвічування)*;
- 12 *клавіша EGUAL (дорівнює)*;

13 – *клавіша INDIRECT MEASUREMENT (опосередковане вимірювання)*;

- 14 *клавіша STORAGE (пам'ять)*;
- 15 *клавіша MENU (меню)*;
- 16 *клавіша CLEAR/OFF (стерти/вимкнути)*.

На зворотній стороні рулетки знаходиться позиційна скоба, яка може набувати трьох положень (рис. 1.14.4 а) для зручності вимірювань від зовнішніх або внутрішніх кутів (рис. 1.14.4 б). Якщо скоба відведена у положення *3* (рис. 1.14.4 а) – це автоматично враховується у результатах вимірювань. У інших випадках вимірювання за замовчуванням виконується від нижньої площини рулетки (рис. 1.14.5). Для зміни точки відлічування використовується клавіша **REFERENCE**, при чому ця зміна відображається на дисплеї у позиції 4 (рис. 1.14.3).

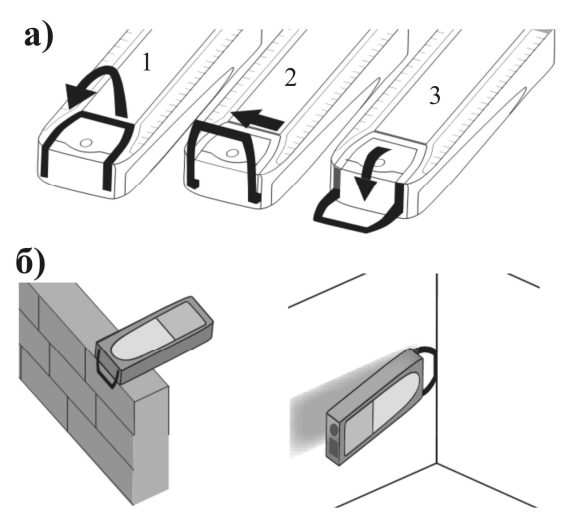

Рис. 1.14.4. Позиційна скоба лазерного віддалеміра Leica Disto A5: а) можливі положення; б) приклади вимірювань за різних положень позиційної скоби

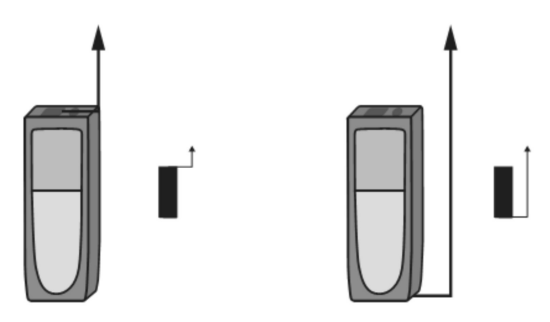

Рис. 1.14.5. Точка відлічування вимірювань

#### **Лабораторна робота 4**

#### *Тема: Орієнтування ліній на топографічній карті*

*Мета:* ознайомитись з кутами орієнтування ліній та навчитись їх визначати за топографічними картами та планами

*Прилади та обладнання:* топографічна карта, геодезичний транспортир, калькулятор, лінійка, олівець, гумка.

# *Програма виконання роботи*

- *1. Визначити дирекційні кути та румби заданих напрямків*
- *2. Визначити істинні та магнітні азимути заданих напрямків*
- *3. Обчислити дирекційні кути ліній ходу через кути повороту*

#### *Теоретичний матеріал та порядок виконання роботи*

Кутами орієнтування є *дирекційні кути, румби, істинні та магнітні азимути*.

**Дирекційним кутом** називається горизонтальний кут, який відраховується за годинниковою стрілкою від північного напрямку осьового меридіана (лінії паралельної до нього) до заданого напрямку та позначається грецькою літерою " $\alpha$ " (альфа) з відповідними індексами –  $\alpha_{AB}$ . Він змінюється в межах від  $0^{\circ}$  до *360º*. Для визначення дирекційного кута напрямку *1-2* на карті (рис. 2.4.1) з'єднаємо точки прямою лінією. В точці *1* проводимо лінію паралельну вертикальній лінії координатної сітки, прикладаємо нуль транспортира в точку *1* і сумістивши його нульовий діаметр з вертикальною лінією сітки, відраховуємо  $\alpha_{12}$ . Зворотний дирекційний кут *21* визначаємо в точці *2*.

*Румбом* називається гострий кут, який відраховується від ближнього *північного* або *південного* напрямку осьового меридіану (лінії паралельної до нього) до заданого напрямку (рис. 2.4.1). Румби змінюються в межах від *0°* до *90°* і позначаються літерою "*r*" латинського алфавіту з відповідним індексом – *rАВ*. Для однозначного визначення напрямку румбу вказується назва чверті у якій він знаходиться: *І чверть* - північний схід "ПнСх", II південний схід "ПдСх", III – південний захід "ПдЗх", IV – північний захід "*ПнЗх*". Тобто значення румба подається в наступному вигляді: вказують градусну величину румба, після якої записують назву чверті, *наприклад rАВ= 25°45' ПнСх*.

Зв'язок між дирекційними кутами і румбами в залежності від чверті наступний:

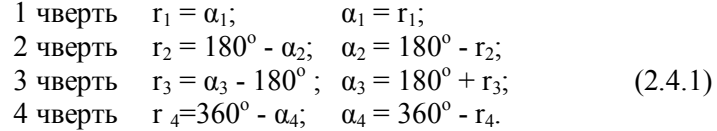

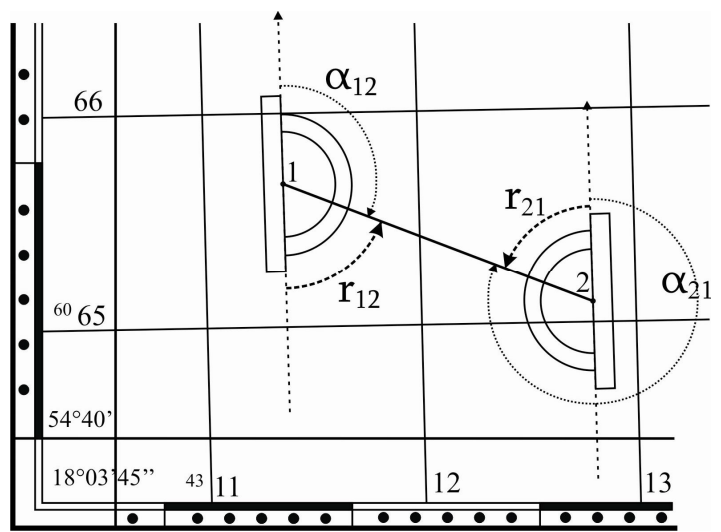

Рис. 2.4.1. Вимірювання дирекційних кутів та румбів на карті транспортиром

*Істинним (географічним) азимутом* називається горизонтальний кут, який відраховується від північного напрямку істинного (географічного) меридіану за годинниковою стрілкою від *0º* до *360º*. Істинний азимут позначається літерою "*А*".

*Магнітним азимутом* називається горизонтальний кут який відраховується від північного напрямку магнітного меридіану за годинниковою стрілкою від *0º* до *360º*. Магнітний азимут позначається літерою "А<sub>М</sub>".

Істинний азимут можна виміряти безпосередньо на карті. Для цього транспортир суміщають з північним напрямком карти (паралельно вертикальній лінії внутрішньої рамки) і за рухом годинникової стрілки відраховують горизонтальний кут (рис. 2.4.2).

# **4 МЕТА, ПОРЯДОК ВИКОНАННЯ ТА ОФОРМЛЕННЯ РОЗРАХУНКОВО-ГРАФІЧНИХ РОБІТ**

# **Розрахунково-графічна робота №1 СКЛАДАННЯ ПОЗДОВЖНЬОГО ТА ПОПЕРЕЧНОГО ПРОФІЛІВ ЛІНІЙНОЇ СПОРУДИ**

*Метою* виконання цієї роботи є засвоєння знань з камеральної обробки журналів технічного нівелювання і пікетажного журналу та побудови поздовжнього і поперечного профілів лінійної споруди.

*Завдання* складається з обчислювальної та графічної частин. Обчислювальна частина включає обробку журналу технічного нівелювання та камеральну обробку пікетажного журналу. Графічна частина складається із побудови поздовжнього профілю (в масштабах: для горизонтальних відстаней – 1:2000, вертикальних – 1:200) та побудови поперечного профілю (в масштабі 1:200 для горизонтальних та вертикальних відстаней).

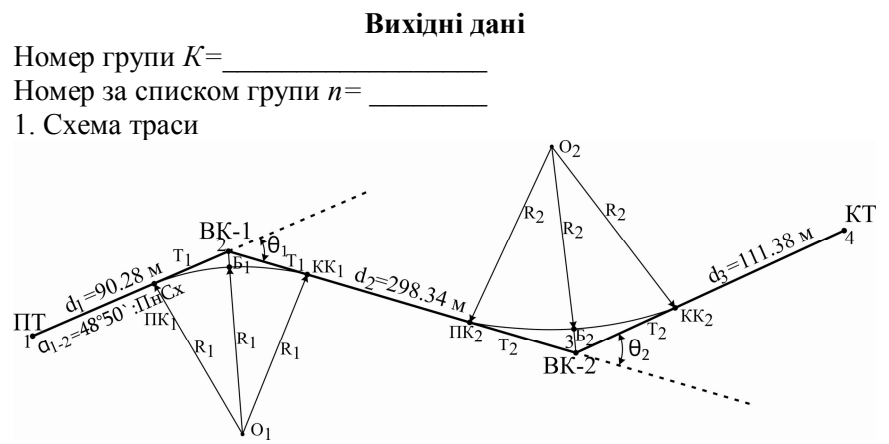

2. Значення румба вихідного напрямку траси *rА-В*, та довжини сторін ходу  $d_1$ ,  $d_2$ ,  $d_3$  наведено на схемі.<br>3. Значення першого (прав

3. Значення першого (правого) кута повороту траси: *θ<sup>1</sup>* обчислюється за формулою:

 $\theta_1 = 35^\circ 45'$ -( $K:4^\circ + n:10'$ )

4. Величину другого (лівого) кута повороту траси: *θ2* отримують за формулою:

# **Порядок виконання роботи**

1. Вивчити зміст завдання та обчислити необхідні вихідні дані згідно варіанта.

2. Виконати камеральна обробку журналу технічного нівелювання траси:

- контроль правильності знімання відліків;
- посторінковий контроль;
- урівняти виміряні перевищення;
- обчислити виправлені перевищення;
- контроль правильності зрівнювання;
- обчислити висоти зв'язуючих точок;
- визначити висоти проміжних точок.
- 3. Виконати камеральну обробку пікетажного журналу:
	- обчислити елементи кривих;
	- розрахувати пікетажні значення основних точок траси;
	- розрахувати пікетажні значення основних точок кривих.

4. За вихідними даними побудувати поздовжній та поперечний профілі траси:

- на міліметровому папері викреслити профільні сітки згідно встановленого взірця;
- заповнити дані у рядках *"Віддалі", "Пікети"*, *"Висоти поверхні землі", "План траси*" для поздовжнього профіля та у рядках "Віддалі", "Пікети", "Висоти поверхні землі" для поперечного профіля;
- за нанесеними даними викреслити існуючий рельєф на профілях.

5. Нанести проектні лінії на профілі та виконати необхідні обчислення:

- нанести проектну лінію на поздовжній профіль згідно встановлених вимог;
- обчислити ухили на ділянках з однаковим ухилом;
- обчислити проектні та робочі висоти;
- обчислити відстані до точок нульових робіт;
- викреслити необхідні елементи у рядку "Прямі і криві";
- обчислити проектні висоти для поперечного профілю;
- викреслити проектну лінію поперечного профілю.

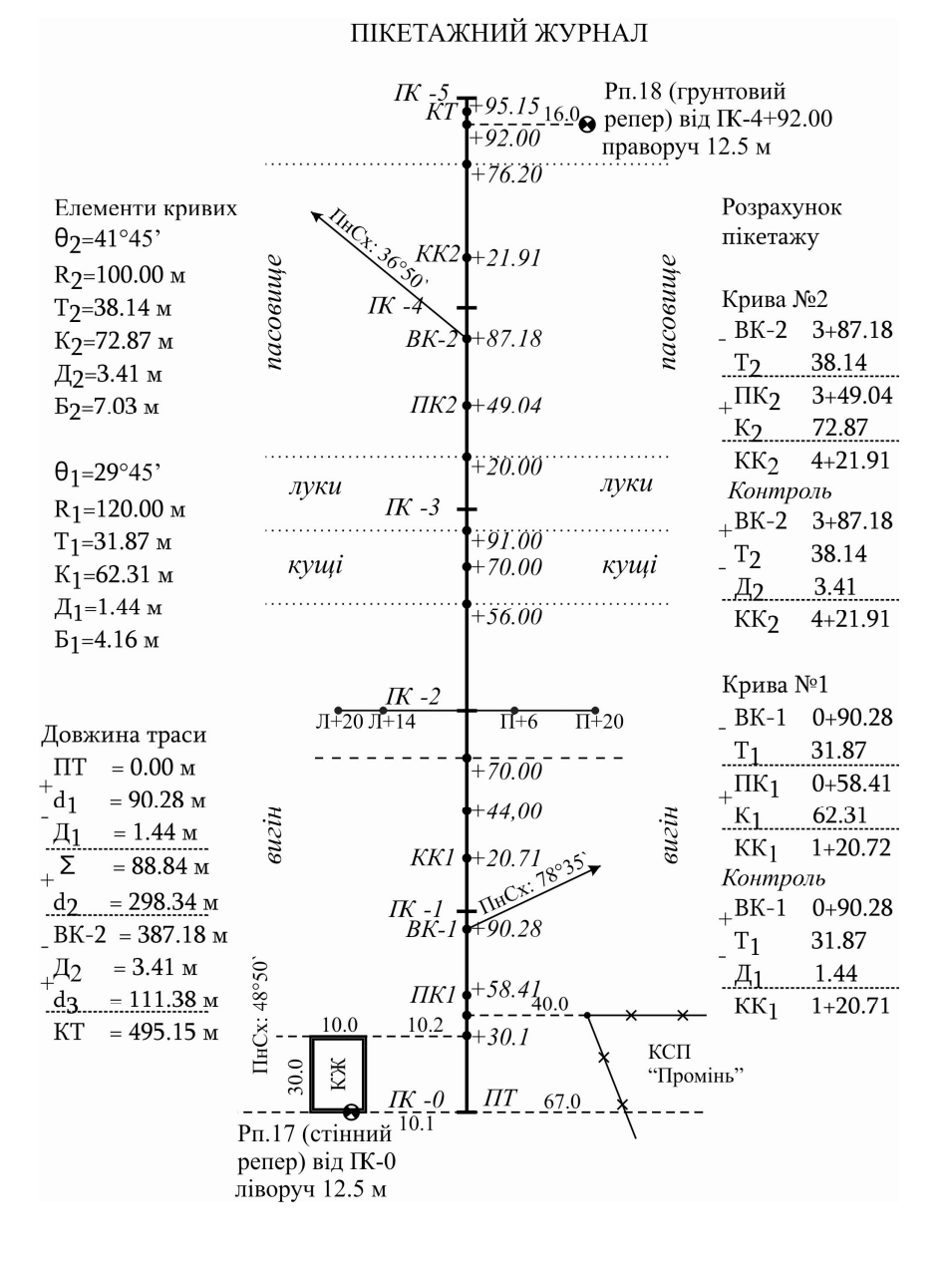

#### **Приклад заповнення пікетажного журналу**

298

#### **Приклад оформлення поздовжнього профілю**

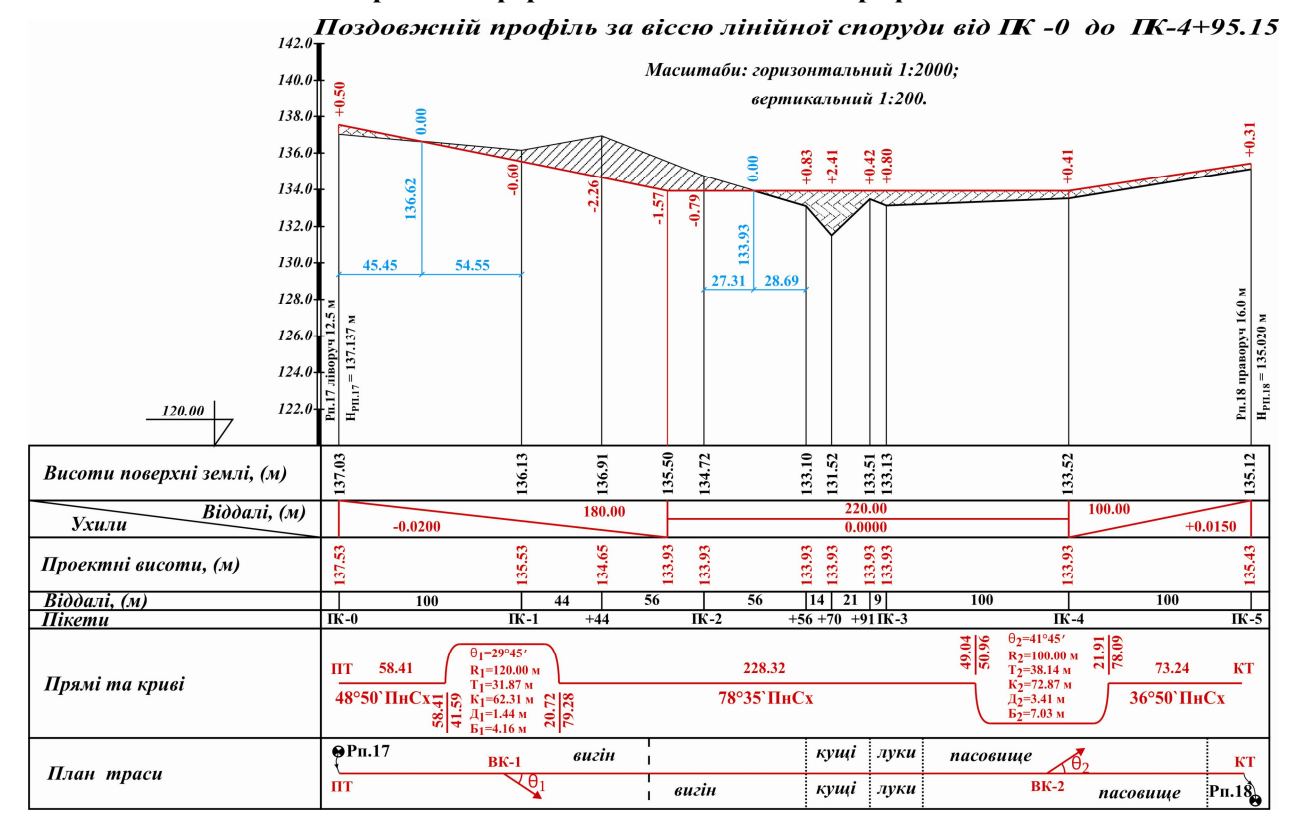

299

# **ТЕРМІНОЛОГІЧНИЙ СЛОВНИК**

*Абрис* – схематичне креслення об'єктів ділянки місцевості, які підлягають зніманню, складене від руки в полі з необхідними поясненнями.

*Азимут істинний (А)* – горизонтальний кут, що вимірюється від північного напрямку істинного меридіану, до даного напрямку за рухом годинникової стрілки та змінюється в межах від 0° до 360°.

*Азимут магнітний (Ам)* – горизонтальний кут, що вимірюється від північного напрямку магнітного меридіану, до даного напрямку за рухом годинникової стрілки та змінюється в межах від 0° до  $360^\circ$ .

*Алідада* – частина кутомірного приладу, яка знаходиться над лімбом.

*Базис геодезичний* – віддаль між двома закріпленими на місцевості точками, виміряна з високою точністю.

*Бергштрих* – короткий штрих, який характеризує напрямок схилу. Перпендикулярний до горизонталей і направлений за схилом вниз.

*Бусоль (орієнтир-бусоль)* – прилад для вимірювання на місцевості магнітних азимутів.

*Вимірювання* – процес знаходження фізичної величини дослідним шляхом за допомогою спеціальних технічних засобів.

*Висота (Н) –* відстань від даної точки до прийнятої рівневої поверхні, виміряна за прямовисною лінією.

*Висота абсолютна* – висота визначена від основної рівневої поверхні (океан, геоїд).

*Висота відносна* – висота (віддаль) між рівневою поверхнею даної точки і рівневою поверхнею точки, відносно якої відраховують висоту.

*Висота перетину (перерізу) рельєфу (h)* – відстань між сусідніми рівневими площинами за прямовисною лінією*.*

*Висота робоча* – висота, що характеризує величину насипу або виїмки, обчислюється як різниця проектної та існуючої висоти.

*Візир* – пристосування для візуального наведення інструменту на обрану точку.

*Вісь візирна зорової труби (VV1)* – уявна пряма лінія, яка проходить через центр сітки ниток і оптичний центр об'єктива.